**公共事件**

# **1 何为公共事件**

公共事件是由鸿蒙操作系统的公共事件服务(Common Event Service, CES)提供的。CES可以为应用 程序提供订阅、退订和发布公共事件的能力。

系统:电量不足 -> CES -> 应用 -> 省电模式 系统:WIFI断开 -> CES -> 应用 -> 流量提示

另外,应用程序之间也可以相互发送公共事件。

# **2 公共事件的类型**

根据发布者的不同,公共事件分为由操作系统发布的系统公共事件,和由应用程序发布的自定义公共 事件。

根据使用方式的不同,公共事件分为:

• 普通公共事件

 接受者 / 发布者 - 接受者  $\lambda$ 接受者

有序公共事件

发布者 - 接受者 - 接受者 X 接受者

• 粘性公共事件

公共事件在发布后会驻留一段时间,即使在其被发布后订阅该事件的应用也能接收到该事件。

 接受者 / 发布者 - 驻留区 - 接受者  $\sqrt{2}$ 接受者

# **3 订阅系统公共事件**

## CommonEventSupport类中包含了系统公共事件字符串:

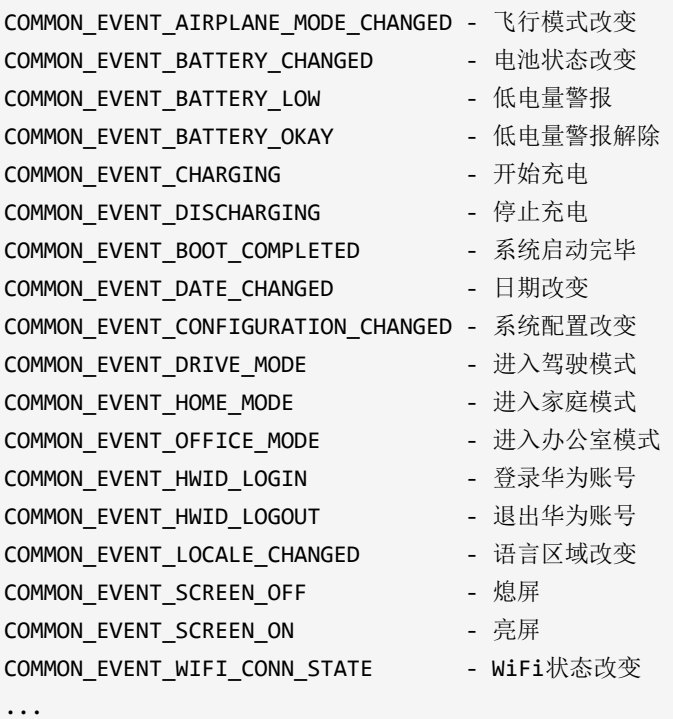

```
MatchingSkills(需要订阅的公共事件)
  |
 version and the state of the state of the state of the state of the state of the state of the state of the state of the state of the state of the state of the state of the state of the state of the state of the state of th
CommonEventSubscribeInfo(订阅参数)
  |
 version and the state of the state of the state of the state of the state of the state of the state of the state of the state of the state of the state of the state of the state of the state of the state of the state of th
CommonEventSubscriber(公共事件订阅者)
  |
                subcribeCommonEvent(订阅)
          unsubcribeCommonEvent(退订)
 version of the state of the state of the state of the state of the state of the state of the state of the state of the state of the state of the state of the state of the state of the state of the state of the state of the
CommonEventManager(公共事件管理器)
```
### 公共事件:

```
MatchingSkills events = new MatchingSkills();
events.addEvent(CommonEventSupport.COMMON_EVENT_...);
```
#### 订阅参数:

CommonEventSubscribeInfo info = new CommonEventSubscribeInfo(events);

## 订阅者:

```
CommonEventSubscriber subscriber = new CommonEventSubscriber(info) {
   @Override
    public void onReceiveEvent(CommonEventData data) {
       // 处理事件
    }
};
```

```
订阅:
```
CommonEventManager.subscribeCommonEvent(subscriber);

#### 退订:

CommonEventManager.unsubscribeCommonEvent(subscriber);

**例程: SystemEvent** 

...\SystemEvent\entry\src\main\resources\base\layout\ability\_main.xml

```
<?xml version="1.0" encoding="utf-8"?>
<DirectionalLayout
   xmlns:ohos="http://schemas.huawei.com/res/ohos"
    ohos:height="match_parent"
   ohos:width="match_parent"
   ohos:alignment="center"
    ohos:orientation="vertical">
    <Text
       ohos:id="$+id:txt"
       ohos:height="match_content"
       ohos:width="match_content"
       ohos:text="开关飞行模式"
       ohos:text_size="32fp"
       /</DirectionalLayout>
```
...\SystemEvent\entry\src\main\java\com\minwei\systemevent\slice\MainAbilitySlice.java

```
public class MainAbilitySlice extends AbilitySlice {
    private static final HiLogLabel label = new HiLogLabel(
        HiLog.LOG_APP, 0x00101,
        MainAbilitySlice.class.getCanonicalName());
    private CommonEventSubscriber subscriber;
   @Override
    public void onStart(Intent intent) {
        ...
       MatchingSkills events = new MatchingSkills();
        events.addEvent(
            CommonEventSupport.COMMON_EVENT_AIRPLANE_MODE_CHANGED);
        CommonEventSubscribeInfo info =
            new CommonEventSubscribeInfo(events);
        subscriber = new CommonEventSubscriber(info) {
           @Override
            public void onReceiveEvent(CommonEventData data) {
                Text text = (Text)findComponentById(
                    ResourceTable.Id_txt);
                if (data.getIntent().getBooleanParam("state", true)) {
                    text.setText("进入飞行模式");
                    text.setTextColor(new Color(0xff00a2e8));
                }
                else {
                    text.setText("退出飞行模式");
                    text.setTextColor(new Color(0xffff7f27));
                }
            }
        };
        try {
            CommonEventManager.subscribeCommonEvent(subscriber);
        }
        catch (RemoteException exception) {
           HiLog.error(label, exception.getLocalizedMessage());
        }
    }
    ...
   @Override
    protected void onStop() {
        super.onStop();
        try {
            CommonEventManager.unsubscribeCommonEvent(subscriber);
        }
        catch (RemoteException exception) {
           HiLog.error(label, exception.getLocalizedMessage());
        }
    }
```
}

#### 运行效果如下图所示:

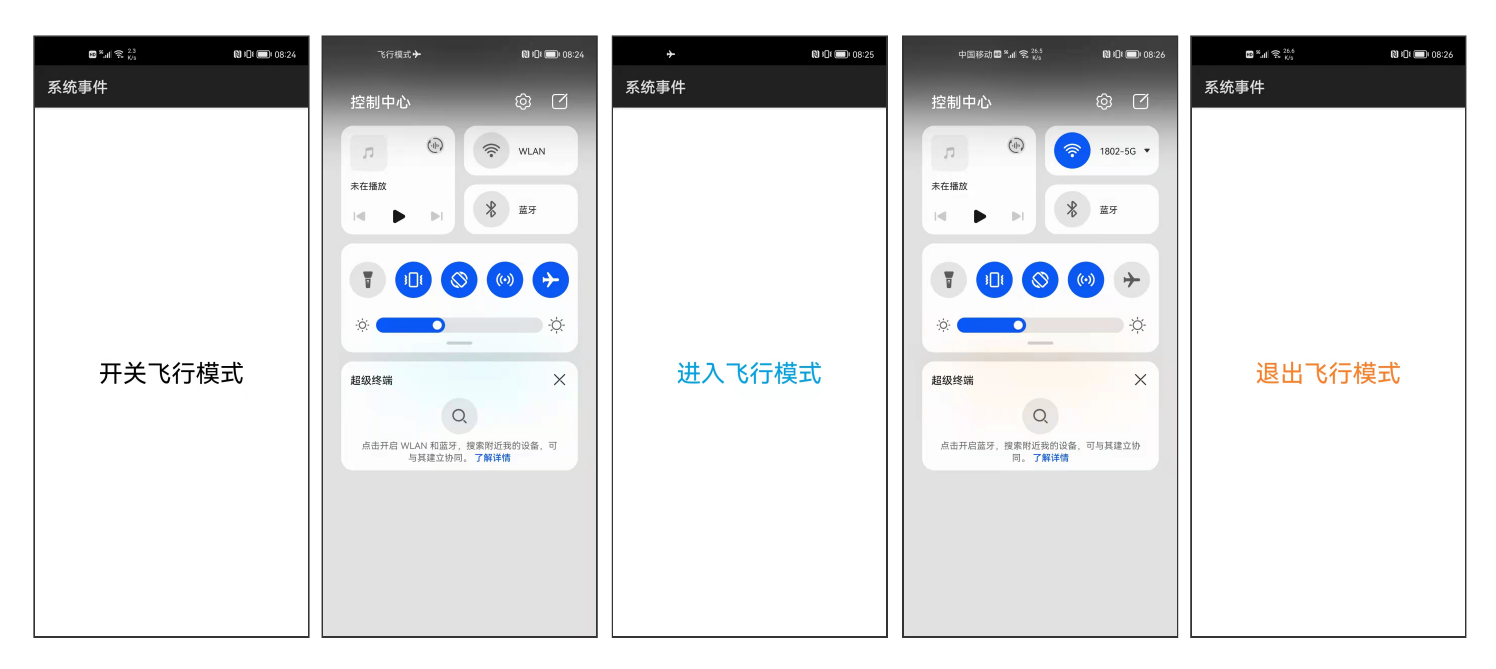

# **4 自定义公共事件**

# **4.1 发布公共事件**

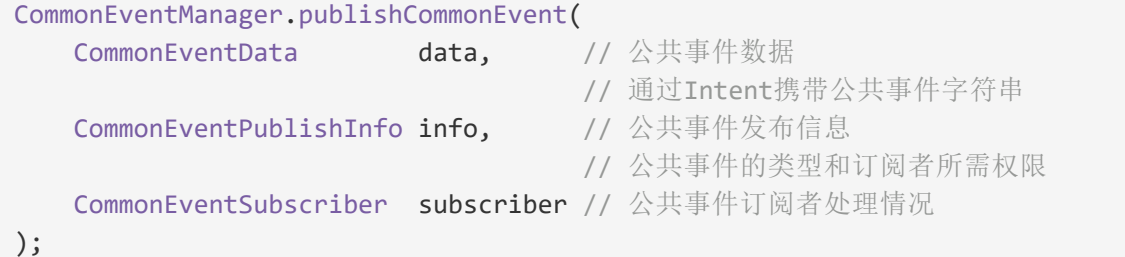

## **4.1.1 发布普通公共事件**

```
Intent intent = new Intent();
Operation operation = new OperationBuilder()
    .withAction("NORMAL COMMON EVENT")
    .build();
intent.setOperation(operation);
CommonEventData data = new CommonEventData(intent);
try {
    CommonEventManager.publishCommonEvent(data);
}
catch (RemoteException exception) {
   HiLog.error(label, exception.getLocalizedMessage());
}
```
## **4.1.2 发布有序公共事件**

```
Intent \text{intent} = \text{new} \text{Internet}();
Operation operation = new OperationBuilder()
    .withAction("ORDERED_COMMON_EVENT")
    .build();
intent.setOperation(operation);
CommonEventData data = new CommonEventData(intent);
data.setCode(1);
data.setData("发布者->");
CommonEventPublishInfo info = new CommonEventPublishInfo();
info.setOrdered(true);
CommonEventSubscriber subscriber = createSubscriber();
try {
    CommonEventManager.publishCommonEvent(data, info, subscriber);
}
catch (RemoteException exception) {
    HiLog.error(label, exception.getLocalizedMessage());
}
private CommonEventSubscriber createSubscriber() {
    MatchingSkills events = new MatchingSkills();
    CommonEventSubscribeInfo info =
        new CommonEventSubscribeInfo(events);
    return new CommonEventSubscriber(info) {
        @Override
        public void onReceiveEvent(CommonEventData data) {
            new ToastDialog(getContext())
                 .setText("[" + getCode() + "] " +
                 getData() + "我").setDuration(5000)
                 .setAlignment(LayoutAlignment.CENTER)
                 .setOffset(0, 256)
                 .show();
        }
    };
}
```
## **4.1.3 发布粘性公共事件**

```
Intent intent = new Intent();
Operation operation = new OperationBuilder()
    .withAction("STICKY_COMMON_EVENT")
    .build();
intent.setOperation(operation);
CommonEventData data = new CommonEventData(intent);
CommonEventPublishInfo info = new CommonEventPublishInfo();
info.setSticky(true);
try {
    CommonEventManager.publishCommonEvent(data, info);
}
catch (RemoteException exception) {
    HiLog.error(label, exception.getLocalizedMessage());
}
```
config.json

```
"reqPermissions": [
 {
    "name": "ohos.permission.COMMONEVENT_STICKY"
 }
]
```
# **4.2 订阅公共事件**

```
MatchingSkills events = new MatchingSkills();
events.addEvent("NORMAL_COMMON_EVENT");
events.addEvent("ORDERED_COMMON_EVENT");
events.addEvent("STICKY_COMMON_EVENT");
CommonEventSubscribeInfo info =
    new CommonEventSubscribeInfo(events);
info.setPriority(1);
subscriber = new CommonEventSubscriber(info) {
    @Override
    public void onReceiveEvent(CommonEventData data) {
        Text text =
            (Text)findComponentById(ResourceTable.Id_txt);
        text.append(data.getIntent().getAction() + "\n");
        if (data.getIntent().getAction() ==
            "ORDERED_COMMON_EVENT") {
            text.append("[" + data.getCode() + "] " +
                data.getData() + "\mathcal{R}\n\langle n"\rangle;
            setCode(2);
            setData(data.getData() + "订阅者->");
        }
    }
};
try {
    CommonEventManager.subscribeCommonEvent(subscriber);
}
catch (RemoteException exception) {
    HiLog.error(label, exception.getLocalizedMessage());
}
```
# **4.3 订阅并阻断公共事件**

```
MatchingSkills events = new MatchingSkills();
events.addEvent("NORMAL_COMMON_EVENT");
events.addEvent("ORDERED_COMMON_EVENT");
events.addEvent("STICKY COMMON EVENT");
CommonEventSubscribeInfo info =
    new CommonEventSubscribeInfo(events);
subscriber = new CommonEventSubscriber(info) {
    @Override
    public void onReceiveEvent(CommonEventData data) {
        Text text =
             (Text)findComponentById(ResourceTable.Id_txt);
        text.append(data.getIntent().getAction() + "\n");
        if (data.getIntent().getAction() ==
             "ORDERED_COMMON_EVENT") {
            text.append("[" + data.getCode() + "] " +
                 data.getData() + "<math>\textcircled{t}\setminus n</math>");setCode(3);
             setData(data.getData() + "终结者->");
            abortCommonEvent();
        }
    }
};
try {
    CommonEventManager.subscribeCommonEvent(subscriber);
}
catch (RemoteException exception) {
    HiLog.error(label, exception.getLocalizedMessage());
}
```
# **4.4 退订公共事件**

```
try {
    CommonEventManager.unsubscribeCommonEvent(subscriber);
}
catch (RemoteException exception) {
    HiLog.error(label, exception.getLocalizedMessage());
}
```
**例程: Publisher** 

...\Publisher\entry\src\main\config.json

```
{
  ...
  "module": {
    ...
    "reqPermissions": [
      {
         "name": "ohos.permission.COMMONEVENT_STICKY"
      }
    ],
    ...
  }
}
```
...\Publisher\entry\src\main\resources\base\graphic\background\_button\_normal.xml

```
<?xml version="1.0" encoding="utf-8"?>
<shape
   xmlns:ohos="http://schemas.huawei.com/res/ohos"
   ohos:shape="rectangle">
    <corners ohos:radius="100"/>
    <solid ohos:color="#00a2e8"/>
</shape>
```
...\Publisher\entry\src\main\resources\base\graphic\background\_button\_ordered.xml

```
<?xml version="1.0" encoding="utf-8"?>
<shape
   xmlns:ohos="http://schemas.huawei.com/res/ohos"
   ohos:shape="rectangle">
    <corners ohos:radius="100"/>
    <solid ohos:color="#22b14c"/>
</shape>
```
...\Publisher\entry\src\main\resources\base\graphic\background\_button\_sticky.xml

```
<?xml version="1.0" encoding="utf-8"?>
<shape
   xmlns:ohos="http://schemas.huawei.com/res/ohos"
   ohos:shape="rectangle">
    <corners ohos:radius="100"/>
    <solid ohos:color="#ff7f27"/>
</shape>
```
...\Publisher\entry\src\main\resources\base\layout\ability\_main.xml

```
<?xml version="1.0" encoding="utf-8"?>
<DirectionalLayout
    xmlns:ohos="http://schemas.huawei.com/res/ohos"
    ohos:height="match_parent"
    ohos:width="match_parent"
    ohos:alignment="center"
    ohos:orientation="vertical">
```
#### <Button

```
ohos:id="$+id:btnNormal"
ohos:height="match_content"
ohos:width="match_content"
ohos:left_padding="30vp"
ohos:top_padding="10vp"
ohos:right_padding="30vp"
ohos:bottom_padding="10vp"
ohos:background element="$graphic:background button normal"
ohos:text="普通公共事件"
ohos:text_size="28fp"
ohos:text_color="#ffffff"
/>
```

```
<Button
```

```
ohos:id="$+id:btnOrdered"
ohos:height="match_content"
ohos:width="match_content"
ohos:left_padding="30vp"
ohos:top_padding="10vp"
ohos:right_padding="30vp"
ohos:bottom_padding="10vp"
ohos:top_margin="60vp"
ohos:background_element="$graphic:background_button_ordered"
ohos:text="有序公共事件"
ohos:text_size="28fp"
ohos:text color="#ffffff"
/
```
#### <Button

```
ohos:id="$+id:btnSticky"
ohos:height="match_content"
ohos:width="match_content"
ohos:left_padding="30vp"
ohos:top_padding="10vp"
ohos:right_padding="30vp"
ohos:bottom_padding="10vp"
ohos:top_margin="60vp"
ohos:background_element="$graphic:background_button_sticky"
ohos:text="粘性公共事件"
ohos:text_size="28fp"
ohos:text_color="#ffffff"
/>
```
...\Publisher\entry\src\main\java\com\minwei\publisher\slice\MainAbilitySlice.java

```
public class MainAbilitySlice extends AbilitySlice {
    private static final HiLogLabel label = new HiLogLabel(
        HiLog.LOG_APP, 0x00101,
        MainAbilitySlice.class.getCanonicalName());
   @Override
    public void onStart(Intent intent) {
        ...
       findComponentById(ResourceTable.Id_btnNormal)
            .setClickedListener(component -> publishNormalCommonEvent());
        findComponentById(ResourceTable.Id_btnOrdered)
            .setClickedListener(component -> publishOrderedCommonEvent());
        findComponentById(ResourceTable.Id_btnSticky)
            .setClickedListener(component -> publishStickyCommonEvent());
    }
    ...
    private void publishNormalCommonEvent() {
        Intent intent = new Intent();
        Operation operation = new OperationBuilder()
            .withAction("NORMAL_COMMON_EVENT")
            .build();
        intent.setOperation(operation);
        CommonEventData data = new CommonEventData(intent);
        try {
           CommonEventManager.publishCommonEvent(data);
        }
        catch (RemoteException exception) {
           HiLog.error(label, exception.getLocalizedMessage());
        }
    }
    private void publishOrderedCommonEvent() {
        Intent intent = new Intent();
        Operation operation = new OperationBuilder()
            .withAction("ORDERED_COMMON_EVENT")
            .build();
        intent.setOperation(operation);
        CommonEventData data = new CommonEventData(intent);
        data.setCode(1);
        data.setData("发布者->");
        CommonEventPublishInfo info = new CommonEventPublishInfo();
        info.setOrdered(true);
        CommonEventSubscriber subscriber = createSubscriber();
        try {
           CommonEventManager.publishCommonEvent(data, info, subscriber);
        }
        catch (RemoteException exception) {
           HiLog.error(label, exception.getLocalizedMessage());
```

```
}
}
private void publishStickyCommonEvent() {
   Intent intent = new Intent();
   Operation operation = new OperationBuilder()
        .withAction("STICKY_COMMON_EVENT")
        .build();
   intent.setOperation(operation);
   CommonEventData data = new CommonEventData(intent);
   CommonEventPublishInfo info = new CommonEventPublishInfo();
   info.setSticky(true);
   try {
       CommonEventManager.publishCommonEvent(data, info);
   }
   catch (RemoteException exception) {
       HiLog.error(label, exception.getLocalizedMessage());
   }
}
private CommonEventSubscriber createSubscriber() {
   MatchingSkills events = new MatchingSkills();
   CommonEventSubscribeInfo info =
        new CommonEventSubscribeInfo(events);
   return new CommonEventSubscriber(info) {
       @Override
        public void onReceiveEvent(CommonEventData data) {
            new ToastDialog(getContext())
                .setText("[" + getCode() + "] " +getData() + "我")
                .setDuration(5000)
                .setAlignment(LayoutAlignment.CENTER)
                .setOffset(0, 256)
                .show();
        }
   };
}
```

```
例程: Subscriber
```
}

...\Subscriber\entry\src\main\resources\base\layout\ability\_main.xml

```
<?xml version="1.0" encoding="utf-8"?>
<DirectionalLayout
   xmlns:ohos="http://schemas.huawei.com/res/ohos"
   ohos:height="match_parent"
   ohos:width="match_parent">
   <ScrollView
       ohos:height="match_parent"
        ohos:width="match_parent"
        ohos:rebound_effect="true">
        <Text
           ohos:id="$+id:txt"
           ohos:height="match_content"
           ohos:width="match_parent"
           ohos:multiple_lines="true"
           ohos:text_size="20fp"
           ohos:text_alignment="horizontal_center"
           /</ScrollView>
</DirectionalLayout>
```
...\Subscriber\entry\src\main\java\com\minwei\subscriber\slice\MainAbilitySlice.java

```
public class MainAbilitySlice extends AbilitySlice {
    private static final HiLogLabel label = new HiLogLabel(
        HiLog.LOG_APP, 0x00101,
        MainAbilitySlice.class.getCanonicalName());
    private CommonEventSubscriber subscriber;
    @Override
    public void onStart(Intent intent) {
        ...
        MatchingSkills events = new MatchingSkills();
        events.addEvent("NORMAL COMMON EVENT");
        events.addEvent("ORDERED COMMON EVENT");
        events.addEvent("STICKY_COMMON_EVENT");
        CommonEventSubscribeInfo info =
            new CommonEventSubscribeInfo(events);
        info.setPriority(1);
        subscriber = new CommonEventSubscriber(info) {
            @Override
            public void onReceiveEvent(CommonEventData data) {
                Text text =
                    (Text)findComponentById(ResourceTable.Id_txt);
                text.append(data.getIntent().getAction() + "\n");
                if (data.getIntent().getAction() ==
                    "ORDERED_COMMON_EVENT") {
                    text.append("[" + data.getCode() + "] " +
                        data.getData() + "\mathcal{R}\n\langle n"\rangle;
                    setCode(2);
                    setData(data.getData() + "订阅者->");
                }
            }
        };
        try {
            CommonEventManager.subscribeCommonEvent(subscriber);
        }
        catch (RemoteException exception) {
            HiLog.error(label, exception.getLocalizedMessage());
        }
    }
    ...
    @Override
    protected void onStop() {
        super.onStop();
        try {
            CommonEventManager.unsubscribeCommonEvent(subscriber);
        }
        catch (RemoteException exception) {
            HiLog.error(label, exception.getLocalizedMessage());
```
#### **例程: Terminator**

}

...\Terminator\entry\src\main\resources\base\layout\ability\_main.xml

```
<?xml version="1.0" encoding="utf-8"?>
<DirectionalLayout
   xmlns:ohos="http://schemas.huawei.com/res/ohos"
    ohos:height="match_parent"
    ohos:width="match_parent">
    <ScrollView
        ohos:height="match_parent"
        ohos:width="match_parent"
        ohos:rebound_effect="true">
        <Text
            ohos:id="$+id:txt"
            ohos:height="match_content"
            ohos:width="match_parent"
            ohos:multiple_lines="true"
            ohos:text_size="20fp"
            ohos:text_alignment="horizontal_center"
            />
    </ScrollView>
</DirectionalLayout>
```
...\Terminator\entry\src\main\java\com\minwei\terminator\slice\MainAbilitySlice.java

```
public class MainAbilitySlice extends AbilitySlice {
    private static final HiLogLabel label = new HiLogLabel(
        HiLog.LOG_APP, 0x00101,
        MainAbilitySlice.class.getCanonicalName());
    private CommonEventSubscriber subscriber;
    @Override
    public void onStart(Intent intent) {
        ...
        MatchingSkills events = new MatchingSkills();
        events.addEvent("NORMAL COMMON EVENT");
        events.addEvent("ORDERED COMMON EVENT");
        events.addEvent("STICKY_COMMON_EVENT");
        CommonEventSubscribeInfo info =
            new CommonEventSubscribeInfo(events);
        subscriber = new CommonEventSubscriber(info) {
            @Override
            public void onReceiveEvent(CommonEventData data) {
                Text text =
                    (Text)findComponentById(ResourceTable.Id_txt);
                text.append(data.getIntent().getAction() + "\n");
                if (data.getIntent().getAction() ==
                    "ORDERED_COMMON_EVENT") {
                    text.append("\lceil" + data.getCode() + "] " +
                        data.getData() + "\mathcal{R}\n\langle n"\rangle;
                    setCode(3);
                    setData(data.getData() + "终结者->");
                    abortCommonEvent();
                }
            }
        };
        try {
            CommonEventManager.subscribeCommonEvent(subscriber);
        }
        catch (RemoteException exception) {
            HiLog.error(label, exception.getLocalizedMessage());
        }
    }
    ...
    @Override
    protected void onStop() {
        super.onStop();
        try {
            CommonEventManager.unsubscribeCommonEvent(subscriber);
        }
        catch (RemoteException exception) {
```
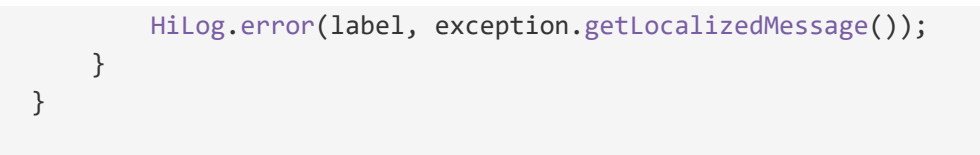

### 运行效果如下图所示:

}

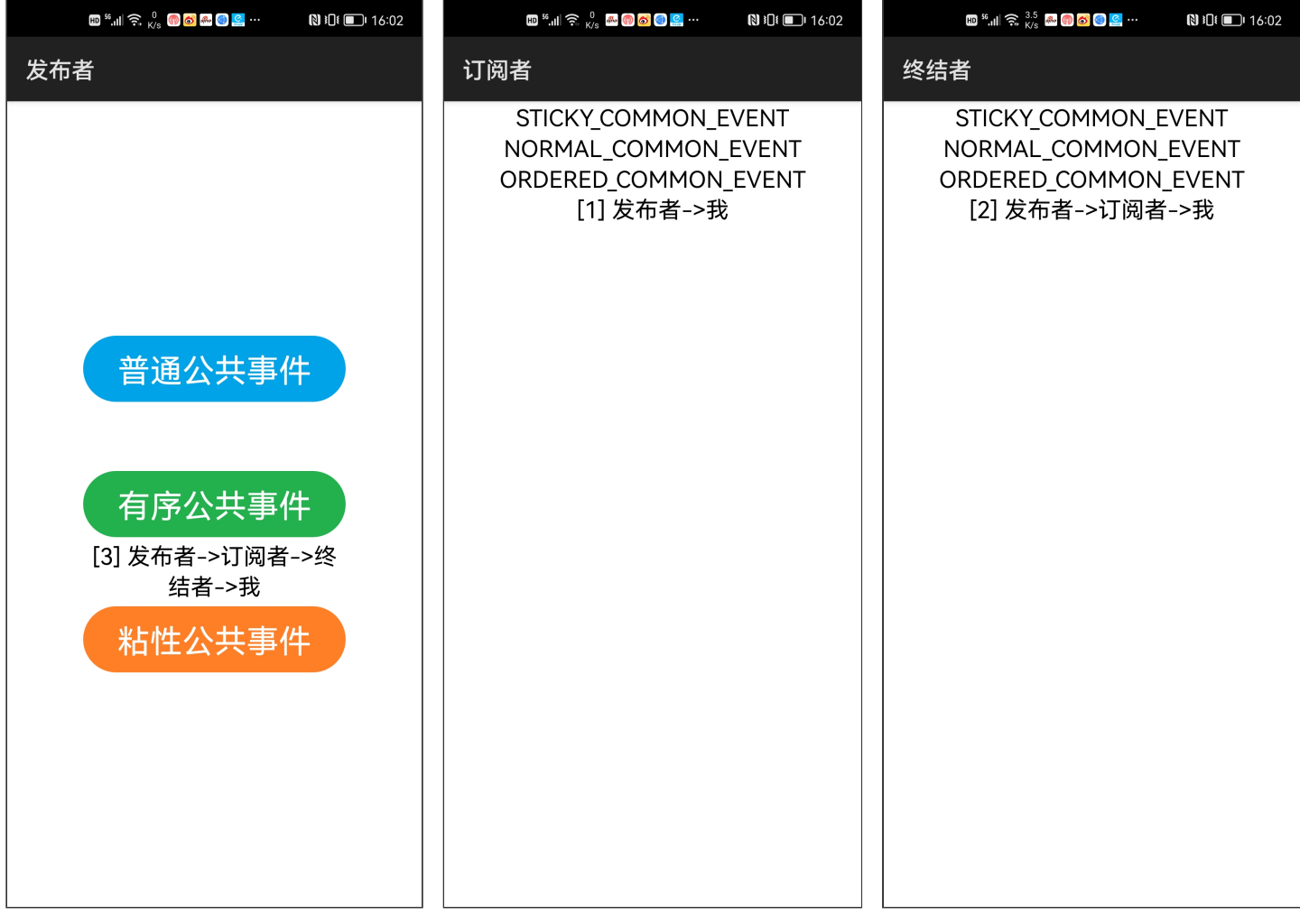

# 更多精彩,敬请期待……

达内集团C++教学部 2021年9月26日